**Jožef Stefan Institute, Ljubljana, Slovenia**

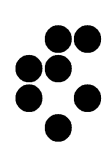

# **Cloud-based Radio Frequency Ray Tracer: XML Application Interface v3.0**

ARRS Grant No. L2-7664 JSI Technical Report DP-12586

> Dr. Roman Novak Ljubljana, 14.2.2018

# Contents

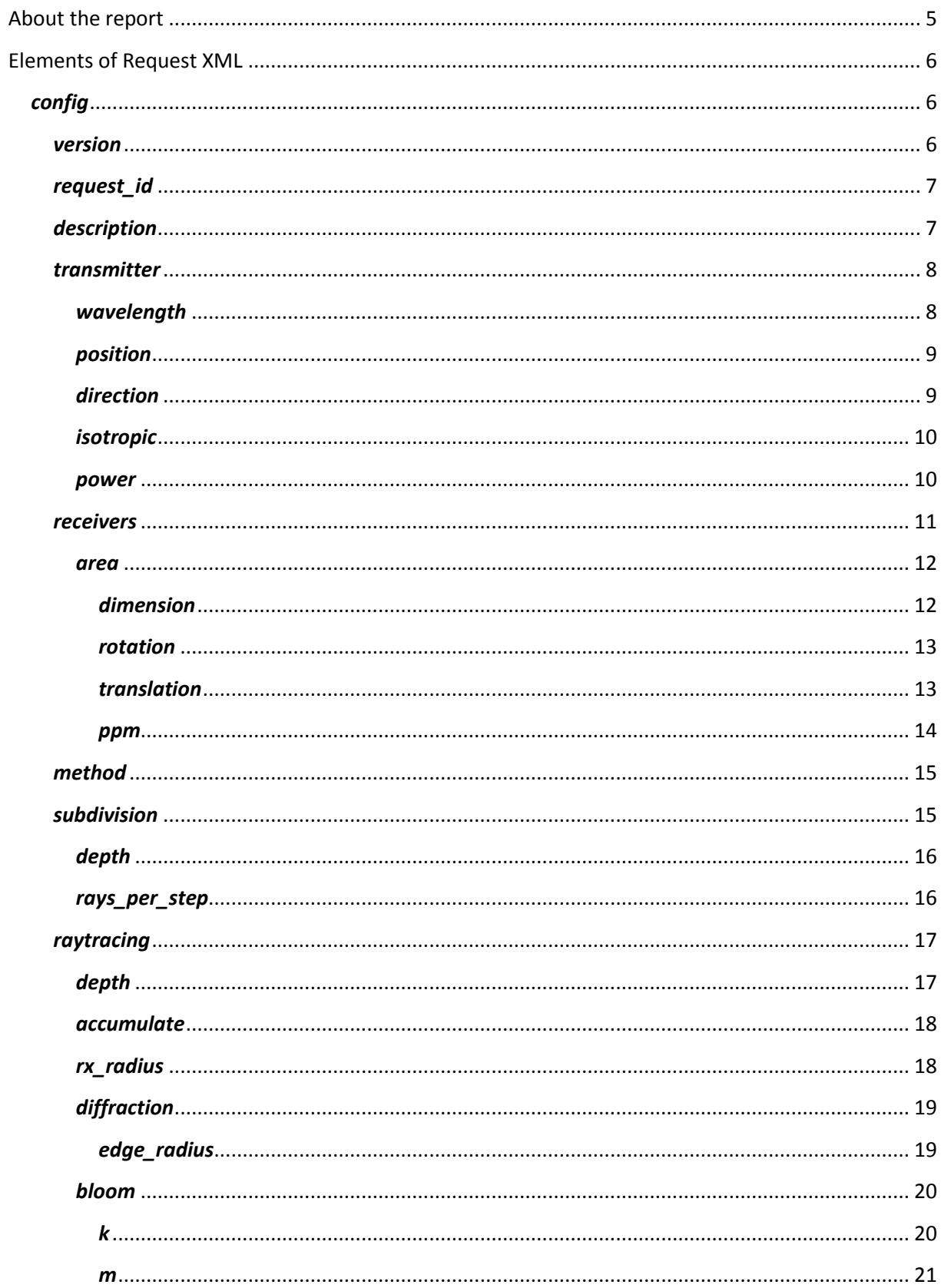

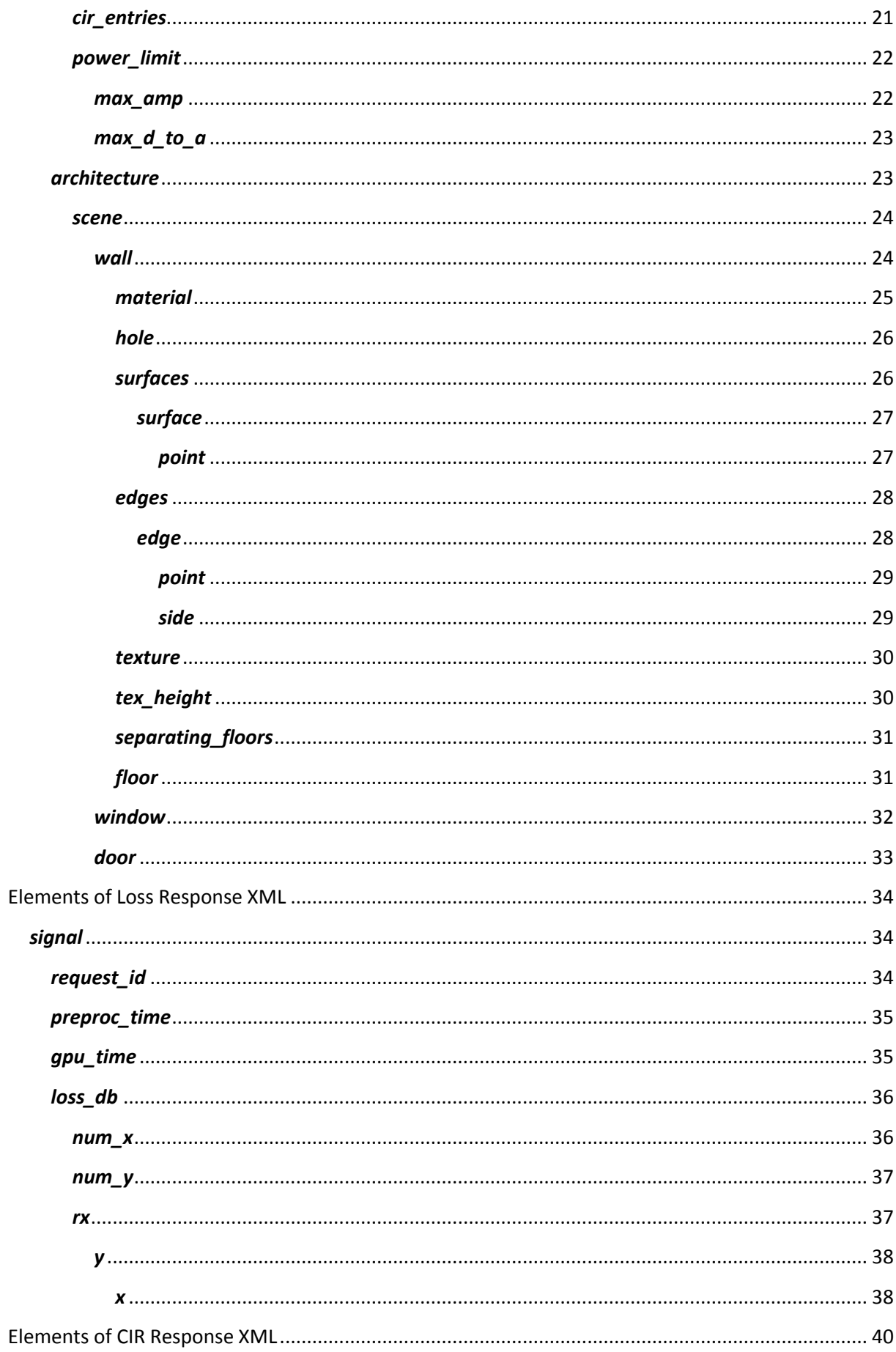

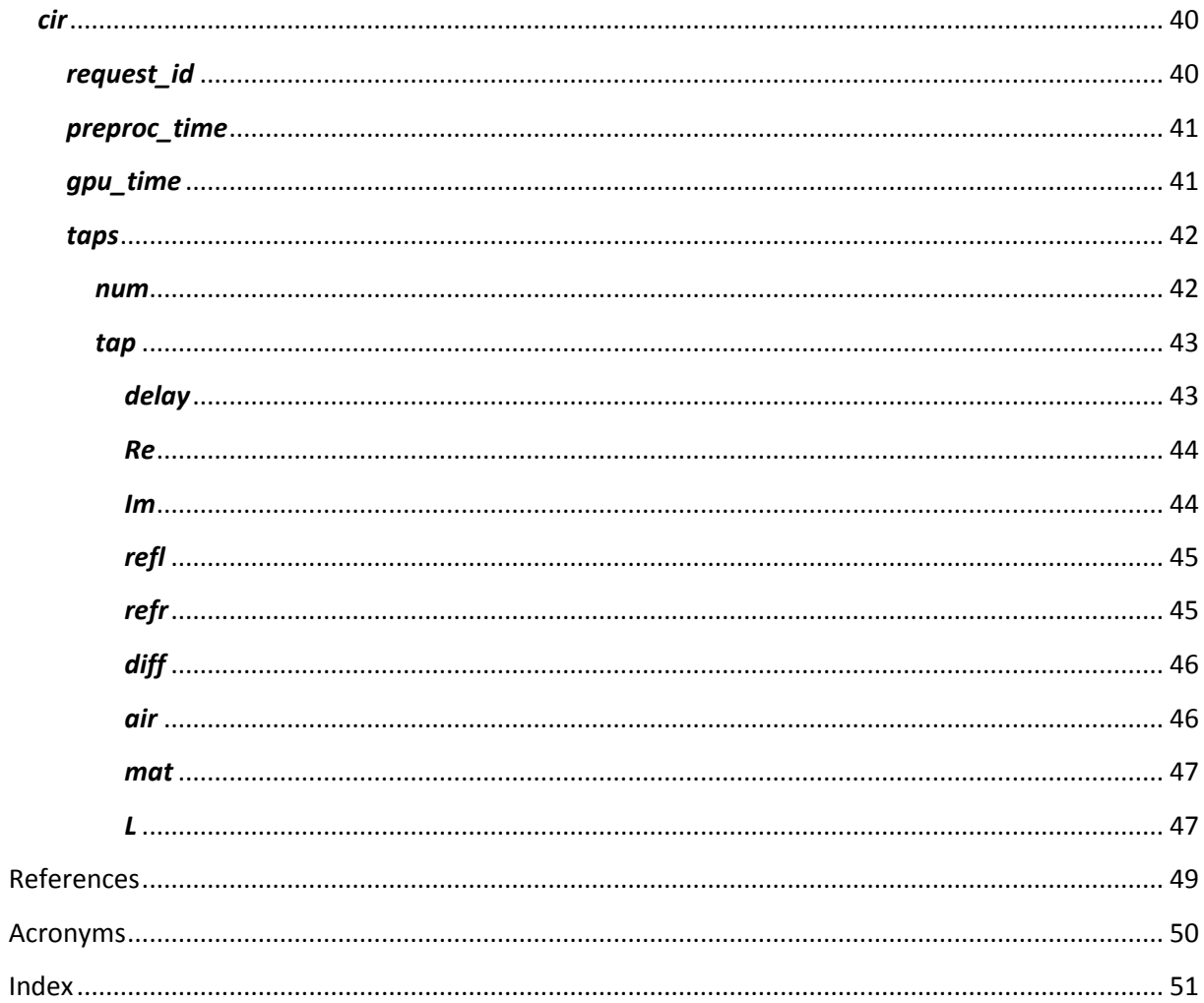

# <span id="page-4-0"></span>About the report

Activity A2.3 of the project Advanced Ray-Tracing Techniques in Radio Environment Characterization and Radio Localization was primarily concerned with the design and implementation of a welldefined application interface (API) for cloud-based radio frequency ray tracer. The outcome of this activity is the fully defined and implemented programmatic access towards the services in the cloud. We were targeting REST-like interface, which is one of the most widely used protocols. The API covers the input parameters, including environment geometry, selected materials, antenna characteristics, algorithm parameters, such as types of rays and their ranges, as well as the output metrics.

This document provides the XML API version 3.0. The description of the request and response XMLs is organized as a reference manual. Two versions of response XML are foreseen: signal loss and channel impulse response (CIR). The first provides signal loss results at multiple observation points on a plane, whereas the second lists multipath components of narrowband CIR at single observation point.

The project is supported by the Slovenian Research Agency under Grant No. L2-7664. It takes place at the Department of Communication Systems in collaboration with Alanta and Xlab.

# <span id="page-5-0"></span>Elements of Request XML

# <span id="page-5-1"></span>*config*

*Config* element is a container of all request elements. It embeds information about the transmitter, observation plane, ray-tracing method and algorithm parameters, as well as the description of the entire scene geometry.

### Parents

none

# Children

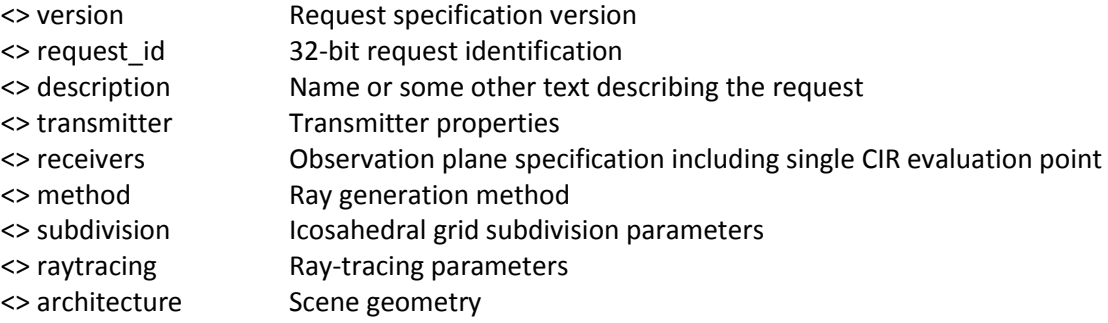

### Attributes

none

# Example Syntax

<config> ... </config>

#### <span id="page-5-2"></span>*version*

The request specification version

#### Parents

<> config

### Children

# Attributes

none

# Example Syntax

<version> 3.0 </version>

### <span id="page-6-0"></span>*request\_id*

Each request should contain 32-bit identification. The identification is copied unchanged to the response. It may be used by the client to match responses and requests.

#### Parents

<> config

### Children

none

### Attributes

none

### Example Syntax

<request\_id> 1958199045 </request\_id>

### <span id="page-6-1"></span>*description*

Description of the request should be given as plain text. Any description may be entered, including XML tags, by using CDATA section syntax.

#### Parents

<> config

### Children

# Attributes

none

# Example Syntax

```
<description> <![CDATA[Simple CIR]]> </description>
```
### <span id="page-7-0"></span>*transmitter*

Element describes properties of the transmitting antenna, including central frequency wavelength, antenna position and orientation, the transmission power and the requested radiation pattern.

#### Parents

<> config

# Children

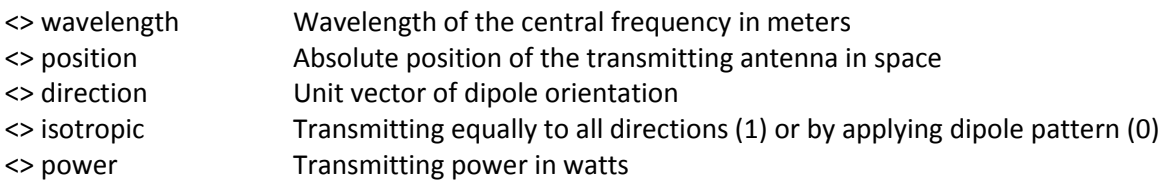

### Attributes

none

### Example Syntax

<transmitter> ... </transmitter>

### <span id="page-7-1"></span>*wavelength*

Wavelength of the transmission frequency entered in meters. The value should not significantly exceed the wavelength of materials database, which was measured at 1.8 GHz (0.17m).

### Parents

<> transmitter

none

### Attributes

none

### Example Syntax

<wavelength> 0.1225 </wavelength>

### <span id="page-8-0"></span>*position*

*Position* is a triplet of x, y and z coordinates, representing absolute position in space. Values should be entered in meters. Position is used in two contexts. As a child of *transmitter* element it defines location of the transmitting antenna. When used in the *receivers* element, it gives a point on the observation plane. If computation of CIR is requested by setting *ppm* element to 0, the position is the location of CIR measurement.

### Parents

<> transmitter <> receivers

# Children

none

# **Attributes**

none

# Example Syntax

<position> 2.00000000 2.00000000 1.00000000 </position>

### <span id="page-8-1"></span>*direction*

*Direction* is a triplet of x, y and z coordinates, describing antenna dipole orientation. Unit vector is expected. If isotropic antenna is requested, then *direction* has no particular meaning.

<> transmitter <> receivers

# Children

none

### Attributes

none

# Example Syntax

<direction> 0.00000000 0.00000000 1.00000000 </direction>

# <span id="page-9-0"></span>*isotropic*

Antennas are configured to evenly distribute power in all directions if *isotropic* flag is set. Otherwise antennas act as ideal dipoles.

# Parents

<> transmitter <> receivers

# Children

none

### Attributes

none

# Example Syntax

<isotropic> 0 </isotropic>

#### <span id="page-9-1"></span>*power*

*Power* value defines the transmission power in watts. It is present only for compatibility reasons. Ray tracer does not make any use of this value.

<> transmitter

# Children

none

### Attributes

none

# Example Syntax

<power> 0.10000000 </power>

### <span id="page-10-0"></span>*receivers*

Element describes the signal observation plane and receivers used to sample signal on that plane. Reception antenna orientation and radiation pattern apply to all sampling points. The observation plane has the shape of a rectangular area with given density of sampling points.

### Parents

<> config

# Children

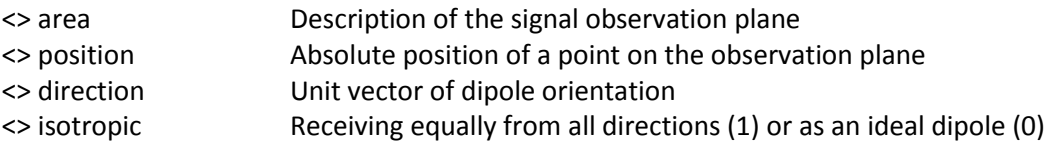

### Attributes

none

# Example Syntax

<receivers> ... </receivers>

#### <span id="page-11-0"></span>*area*

Element gives geometric position of the signal observation plane and the density of receivers on this plane at which signal is to be evaluated.

#### Parents

<> receivers

#### Children

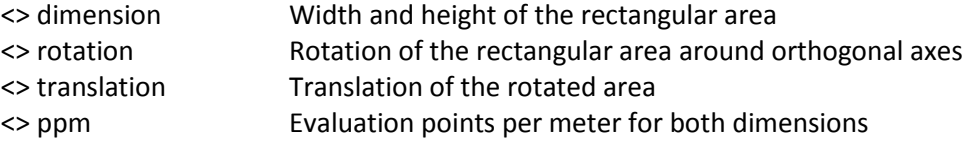

#### Attributes

none

# Example Syntax

<area> ... </area>

### <span id="page-11-1"></span>*dimension*

*Dimension* element is two or three component vector giving object dimensions in meters, either in 2D or 3D. Components correspond to x, y and optionally z directions, respectively.

#### Parents

<> area <> wall <> window <> door <> hole

# Children

none

#### Attributes

<dimension> 11.51000000 3.44000000 </dimension> <dimension> 11.51000000 0.50000000 3.44000000 </dimension>

#### <span id="page-12-0"></span>*rotation*

*Rotation* element is a single or three component vector specifying rotation angles in radians. *Hole* element has only one possible axis of rotation, which is perpendicular to the *Wall* element main surface. *Area* elements and *Wall* elements may be rotated around any of the orthogonal axes x, y, and z. Rotation matrix derived from the vector is intrinsic Tait-Bryan type x-y-z matrix, where axes of the rotating coordinate system move with the object.

### Parents

<> area <> wall <> window <> door <> hole

# Children

none

# **Attributes**

none

### Example Syntax

<rotation> 0.00000000 </rotation> <rotation> 1.57079633 0.00000000 0.00000000 </rotation>

### <span id="page-12-1"></span>*translation*

*Translation* element is a vector of two or three components describing object translation. While *Hole* element is translated in two dimensions on a plane defined by the parent *Wall*, full 3D translation applies to *Area* and *Wall* elements.

### Parents

<> area <> wall

<> window <> door <> hole

### Children

none

### Attributes

none

# Example Syntax

```
<translation> 6.11000000 9.50000000 </translation>
<translation> -0.83333333 -3.16666667 0.85000000 </translation>
```
#### <span id="page-13-0"></span>*ppm*

Points per meter (*ppm*) element defines density of evaluation points on the observation plane. Density applies to one dimension, e.g., 10 points per meter gives 100 points per square meter.

### Parents

<> area

# Children

none

# Attributes

none

### Example Syntax

<ppm> 30.00000000 </ppm>

### <span id="page-14-0"></span>*method*

Currently supported method is shooting and bouncing rays (SBR) while using recursive icosahedral grids as initial ray launching template. Thus, the only acceptable value of the method element is 0. Other methods are planned for future releases.

### Parents

<> config

### Children

none

### **Attributes**

none

### Example Syntax

<method> 0 </method>

### <span id="page-14-1"></span>*subdivision*

*Subdivision* element effectively defines the total number of rays launched from the transmitter, as further explained in the *depth* element reference. Next, the granularity of simulation steps is specified, affecting the percentage reporting interval.

#### Parents

<> config

### Children

<> depth Icosahedron subdivision depth <> rays\_per\_step Number of rays per step

# Attributes

none

# Example Syntax

<subdivision> ... </subdivision>

# <span id="page-15-0"></span>*depth*

*Depth* element within *subdivision* element defines the icosahedral grid refinement level for the recursive grid construction algorithm [1]. Given level n a total of 10 x  $2^{2n}$  + 2 rays are launched from the transmitter. The total number of rays must be sufficient to guarantee at least one hit per reception sphere around any of the observation points, taking into account the allowed number of interactions, the maximum size of a sphere and the size of environment geometry.

# Parents

<> subdivision

### Children

none

# Attributes

none

### Example Syntax

<depth> 10 </depth>

# <span id="page-15-1"></span>*rays\_per\_step*

Number of rays that are traced as a single step has a role of optimization parameter. GPU load balancing is dependent on this parameter. A value that gives shortest running time should be used.

#### Parents

<> subdivision

### Children

none

# **Attributes**

<rays\_per\_step> 40962 </rays\_per\_step>

### <span id="page-16-0"></span>*raytracing*

*Raytracing* element embeds tracing algorithm parameters.

#### Parents

<> config

# Children

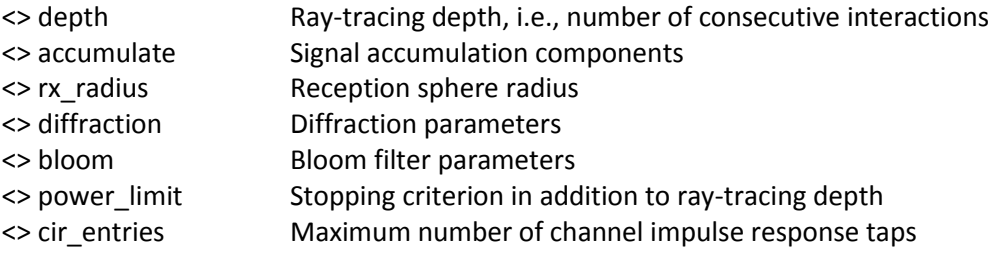

# Attributes

none

# Example Syntax

<raytracing> ... </raytracing>

# <span id="page-16-1"></span>*depth*

*Depth* element within *raytracing* element sets limit on the number of consecutive interactions (reflections, refractions, diffractions). Ray is terminated sooner if *power\_limit* is reached.

#### Parents

<> raytracing

### Children

# Attributes

none

### Example Syntax

<depth> 30 </depth>

#### <span id="page-17-0"></span>*accumulate*

*Accumulate* element contains a bitmask specifying accumulated types of rays at observation points: 1-line-of-sight rays, 2-reflected rays, 4-refracted rays, 8-diffracted rays. Typical bitmask values are 7 and 15.

#### Parents

<> raytracing

# Children

none

### Attributes

none

### Example Syntax

<depth> 7 </depth>

# <span id="page-17-1"></span>*rx\_radius*

Reception spheres are used to detect rays passing by observation points. Sphere should have nonzero radius that guarantee one hit per wavefront. The value depends on the number of initial rays, ray-tracing depth and on the size of environment geometry.

### Parents

<> raytracing

### Children

# Attributes

none

### Example Syntax

<rx\_radius> 0.01500000 </rx\_radius>

# <span id="page-18-0"></span>*diffraction*

*Diffraction* element embeds parameters that are specific for diffraction events. Currently only a radius of edge cylinders can be set.

#### Parents

<> raytracing

# Children

<> edge\_radius Radius of cylinders around diffraction edges

### Attributes

none

# Example Syntax

<diffraction> ... </diffraction>

# <span id="page-18-1"></span>*edge\_radius*

Diffraction is modelled using Uniform Theory of Diffraction (UTD) [2]. Each ray passing in close vicinity to diffraction edge triggers a number of rays within Keller cone. In order to detect nearby rays, a similar approach to reception spheres is used. The size of a radius depends on the number of initial rays, ray-tracing depth and on the size of environment geometry.

### Parents

<> diffraction

none

### Attributes

none

### Example Syntax

<edge\_radius> 0.01500000 </edge\_radius>

# <span id="page-19-0"></span>*bloom*

Bloom filter is used for double counting avoidance [1]. The element contains filter parameters that need to be set for efficient reduction of algorithmic errors.

# Parents

<> raytracing

### Children

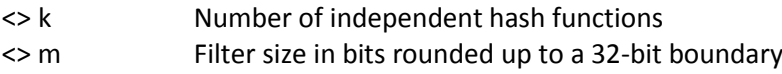

# Attributes

none

# Example Syntax

<br />bloom> ...</bloom>

# <span id="page-19-1"></span>*k*

The element gives the number of independent hash functions used for Bloom filtering [1]. Given allowed false positive rate p, the appropriate value of k is -log<sub>2</sub> p.

# Parents

<> bloom

none

### Attributes

none

# Example Syntax

 $<$ k> 14 $<$ /k>

#### <span id="page-20-0"></span>*m*

Filter size *m* gives the number of bits for filter storage [1]. It should be rounded up to a multiple of 32 bits. Given false probability rate p, maximal number of expected wavefronts n at any observation point and optimal number of hash functions k the required size is -n  $\ln p / (\ln 2 \ln 2)$ .

### Parents

<> bloom

# Children

none

# **Attributes**

none

# Example Syntax

<m> 288 </m>

# <span id="page-20-1"></span>*cir\_entries*

The element value should be set to 1 when signal loss is evaluated at multiple observation points. In case of CIR evaluation in a single point, it should be set to at least maximum number of different wavefronts expected at given observation point, or equivalently, the number of taps in the expected channel impulse response. If the value is too small, extra taps will be removed from the result, while exceedingly large numbers will unnecessary consume simulation memory.

<> raytracing

### Children

none

### Attributes

none

### Example Syntax

<cir\_entries> 1000 </cir\_entries>

### <span id="page-21-0"></span>*power\_limit*

The element defines two parameters used to limit ray tracing to acceptable signal loss.

#### Parents

<> raytracing

# Children

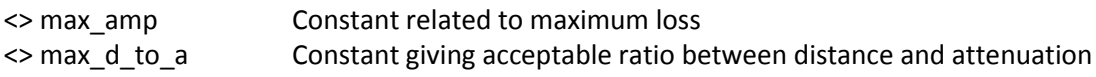

# Attributes

none

### Example Syntax

<power\_limit> ... </power\_limit>

#### <span id="page-21-1"></span>*max\_amp*

Constant is used in stopping a ray as soon as signal loss of the path is larger than given threshold. The constant should be evaluated as (4\*pi/0.0749)^2\*10^(-(lossdB+4.3)/10).

<> power\_limit

# Children

none

### Attributes

none

### Example Syntax

<max\_amp> 3.909700e-009 </max\_amp>

# <span id="page-22-0"></span>*max\_d\_to\_a*

Second constant used in stopping rays gives acceptable ratio of distance to attenuation. It should be calculated as 0.0749/4/pi\*10^((lossdB+4.3)/20).

### Parents

<> power\_limit

# Children

none

# Attributes

none

### Example Syntax

<max\_d\_to\_a> 1.599300e+004 </max\_d\_to\_a>

### <span id="page-22-1"></span>*architecture*

This is main container of simulated environment geometry, including some visualization helpers.

<> config

# Children

<> scene Scene description

# Attributes

none

# Example Syntax

<architecture> ... </architecture>

#### <span id="page-23-0"></span>*scene*

The entire scene is described entirely as block-like walls, windows and doors.

### Parents

<> architecture

# Children

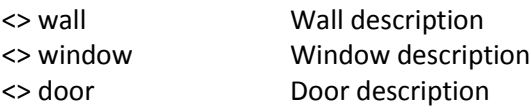

# Attributes

none

# Example Syntax

<scene> ... </scene>

#### <span id="page-23-1"></span>*wall*

*Wall* is a block-like object consisting of uniform material and, optionally, having a number of holes or openings.

<> scene

# Children

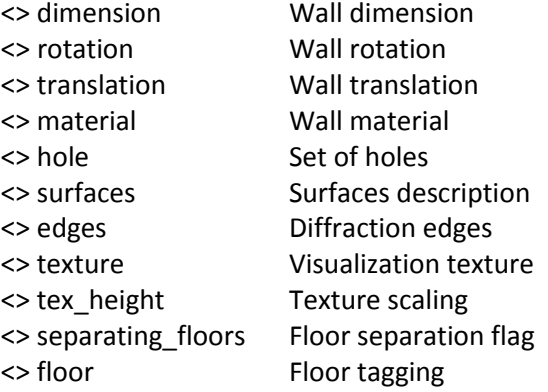

# Attributes

none

# Example Syntax

<wall> ... </wall>

### <span id="page-24-0"></span>*material*

*Material* is a vector of two indices. The first index gives material group, following by the index within that group. Materials database is set by materials.xml. For each material, permittivity, permeability and conductivity at 1.8 GHz are specified.

### Parents

<> wall <> window <> door

# Children

none

# Attributes

<material> 2 1 </material>

# <span id="page-25-0"></span>*hole*

There may be multiple *hole* elements within an object. Hole is a rectangular opening through the object. The direction of a hole is always from one main side to the other. Holes may overlap each other and object boundaries, giving complex final shapes.

### Parents

<> wall <> window <> door

# Children

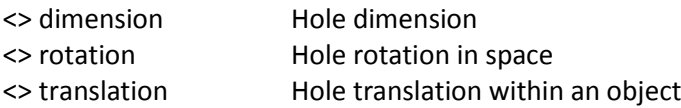

# Attributes

none

# Example Syntax

<hole> ... </hole>

# <span id="page-25-1"></span>*surfaces*

*Surfaces* element embeds description of object's sides in the form of tessellated triangles.

### Parents

<> wall <> window <> door

# Children

<> surface Single surface

# Attributes

none

### Example Syntax

<surfaces> ... </surfaces>

# <span id="page-26-0"></span>*surface*

Each surface is described as a list of points in space, with consecutive triplets interpreted as triangles. Triangle normals should point out of the described object. Largest (main) surfaces should always have indices 0 and 1.

### Parents

<> surfaces

# Children

<> point Triangle point in space

### Attributes

id Surface index, zero based

### Example Syntax

<surface id="0"> ... </surface>

### <span id="page-26-1"></span>*point*

*Point* element as part of the triangle description is a triplet of x, y and z coordinates, representing absolute position in space. If outer edge flag is set, it indicates that the triangle side starting in this point is one of side's outer edges.

### Parents

<> surface

# Children

# Attributes

e Cuter edge flag

### Example Syntax

<point e="1"> 16.58000000 0.00000000 0.00000000 </point>

### <span id="page-27-0"></span>*edges*

*Edges* element embeds description of object's diffraction triggering sides.

#### Parents

<> wall <> window <> door

# Children

<> edge Single edge

### Attributes

none

### Example Syntax

<edges> ... </edges>

### <span id="page-27-1"></span>*edge*

Diffraction edge is described as an ordered tuple of two consecutive *point* elements and two consecutive *side* elements. Edge point is either starting or ending edge vertex, whereas sides are unit vectors describing direction of opaque sides starting from the edge. By definition, anti-clockwise rotation of the first side vector into the second vector using the edge as the rotation axis describes object's diffraction space.

#### Parents

<> edges

<> point Edge vertex in space <> side Edge side direction

### Attributes

none

### Example Syntax

<edge> ... </edge>

# <span id="page-28-0"></span>*point*

*Point* element as part of edge description is a triplet of x, y and z coordinates, representing absolute position in space.

### Parents

<> edge

# Children

none

# Attributes

none

### Example Syntax

<point> 2.50000000 -4.85000000 5.00000000 </point>

### <span id="page-28-1"></span>*side*

*Side* element as part of edge description is a triplet of x, y and z coordinates, representing unit direction vector.

### Parents

<> edge

none

### Attributes

none

### Example Syntax

<side> -1.00000000 0.00000000 0.00000000 </side>

### <span id="page-29-0"></span>*texture*

Texture index is not used by cloud server. It is used by client for visualization purposes.

# Parents

<> wall <> window <> door

# Children

none

# Attributes

none

### Example Syntax

<texture> 0 </texture>

# <span id="page-29-1"></span>*tex\_height*

*Tex\_height* element is not used by cloud server. It is used by client for visualization purposes.

### Parents

<> wall <> window <> door

none

### Attributes

none

# Example Syntax

<tex\_height> 1.00000000 </tex\_height>

# <span id="page-30-0"></span>*separating\_floors*

*Separating\_floors* element is not used by cloud server. It is used by client for visualization purposes.

# Parents

<> wall <> window <> door

# Children

none

# Attributes

none

### Example Syntax

<separating\_floors> 0 </separating\_floors>

# <span id="page-30-1"></span>*floor*

*Floor* element is not used by cloud server. It is used by client for visualization purposes.

# Parents

<> wall <> window <> door

### Children

none

### Attributes

none

# Example Syntax

<floor> 0 </floor>

### <span id="page-31-0"></span>*window*

*Window* is a block-like object consisting of uniform material, usually glass, and, optionally having a number of holes or openings.

#### Parents

<> scene

### Children

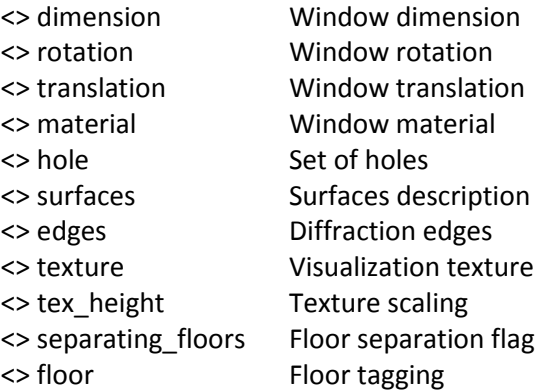

### Attributes

none

# Example Syntax

<window> ... </window>

### <span id="page-32-0"></span>*door*

*Door* is a block-like object consisting of uniform material, usually wood, and, optionally having a number of holes or openings.

### Parents

<> scene

# Children

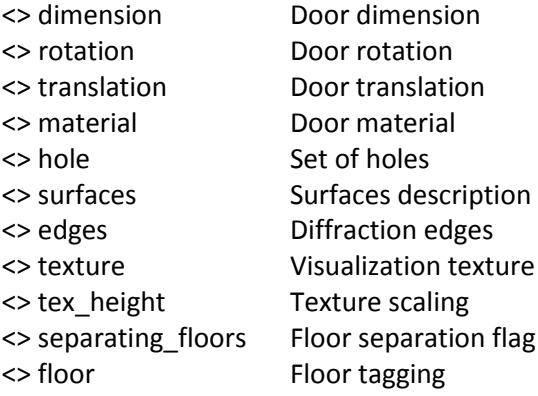

### Attributes

none

# Example Syntax

<door> ... </door>

# <span id="page-33-0"></span>Elements of Loss Response XML

# <span id="page-33-1"></span>*signal*

Element is a container of signal loss response elements. It embeds information about the request, computation time and signal loss at the observation points.

### Parents

none

# Children

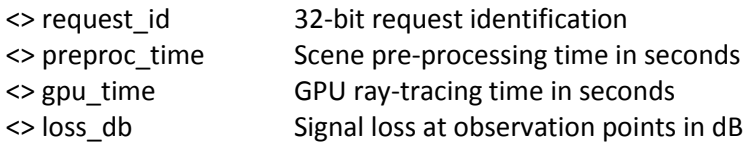

# Attributes

none

# Example Syntax

<signal> ... </signal>

### <span id="page-33-2"></span>*request\_id*

Each request is identified by 32-bit number. The identification is copied unchanged from the request XML. It may be used by the client to match responses and requests.

#### Parents

<> signal

# Children

none

### Attributes

<request\_id> 1958199045 </request\_id>

# <span id="page-34-0"></span>*preproc\_time*

Element contain the total scene pre-processing time in seconds.

### Parents

<> signal

# Children

none

### Attributes

none

# Example Syntax

<preproc\_time> 0.41500000 </preproc\_time>

# <span id="page-34-1"></span>*gpu\_time*

Element contain the total GPU computing time in seconds.

### Parents

<> signal

# Children

none

# Attributes

none

# Example Syntax

<gpu\_time> 7.36100000 </gpu\_time>

# <span id="page-35-0"></span>*loss\_db*

Element embeds the signal loss values at observation points.

### Parents

<> signal

# Children

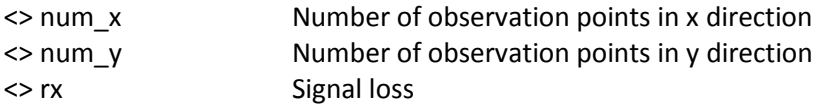

# Attributes

none

# Example Syntax

<loss\_db> ... </loss\_db>

#### <span id="page-35-1"></span>*num\_x*

Element defines the number of observation points in x direction.

#### Parents

<> loss\_db

# Children

none

### Attributes

none

# Example Syntax

 $\langle$ num\_x $>$  1000  $\langle$ /num\_x $>$ 

#### <span id="page-36-0"></span>*num\_y*

Element defines the number of observation points in y direction.

### Parents

<> loss\_db

# Children

none

# Attributes

none

# Example Syntax

<num\_y> 1000 </num\_y>

### <span id="page-36-1"></span>*rx*

Calculated signal loss for each observation point

### Parents

<> loss\_db

### Children

<> y Single row of signal loss values

### Attributes

none

# Example Syntax

 $<$ rx> ...  $<$ /rx>

### <span id="page-37-0"></span>*y*

Single row of signal loss values is embedded within y element. Rows with increasing y coordinate are listed consecutively.

### Parents

 $\leftrightarrow$  rx

### Children

<> x Calculated signal loss in dB

### Attributes

none

### Example Syntax

 $< y > ... < /y >$ 

#### <span id="page-37-1"></span>*x*

Calculated signal loss in dB at implicitly defined observation point. Absolute coordinates of the observation point should be derived from the observation area geometry, from the density of observation points and from the ordering of reported elements.

### Parents

 $\langle \rangle$  y

Children

none

### Attributes

none

### Example Syntax

<x> 121.42367115 </x>

# <span id="page-39-0"></span>Elements of CIR Response XML

#### <span id="page-39-1"></span>*cir*

*Cir* element is a container of narrowband CIR response. It embeds information about the request, computation time and narrowband CIR taps at single observation point. Each tap represents a multipath component of polarity sign-extended real amplitude, multiplied by time delayed Dirac-Delta function. The reported taps are not sorted in any way.

### Parents

none

### Children

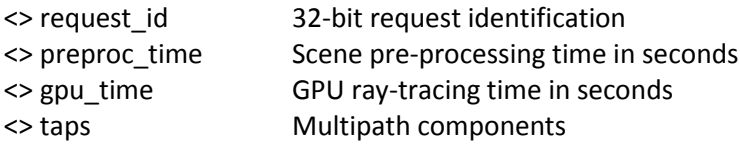

### Attributes

none

# Example Syntax

 $<$ cir $>$  ...  $<$ /cir $>$ 

### <span id="page-39-2"></span>*request\_id*

Each request is identified by 32-bit number. The identification is copied unchanged from the request XML. It may be used by the client to match responses and requests.

#### Parents

 $\le$  cir

### Children

none

### Attributes

<request\_id> 1958199045 </request\_id>

### <span id="page-40-0"></span>*preproc\_time*

Element contain the total scene pre-processing time in seconds.

### Parents

 $\le$  cir

### Children

none

# Attributes

none

# Example Syntax

<preproc\_time> 0.41500000 </preproc\_time>

# <span id="page-40-1"></span>*gpu\_time*

Element contain the total GPU computing time in seconds.

#### Parents

 $\leq$  cir

# Children

none

### Attributes

<gpu\_time> 7.36100000 </gpu\_time>

### <span id="page-41-0"></span>*taps*

Element embeds the narrowband CIR taps in no particular order.

### Parents

 $\langle$  cir

# Children

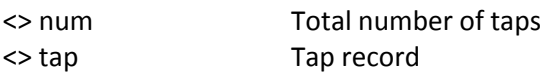

# Attributes

none

# Example Syntax

<taps> ... </taps>

#### <span id="page-41-1"></span>*num*

The total number of multipath components is always the first element of taps.

#### Parents

<> taps

# Children

none

### Attributes

<num> 12304 </num>

### <span id="page-42-0"></span>*tap*

*Tap* element contains a record describing single multipath component.

### Parents

<> taps

# Children

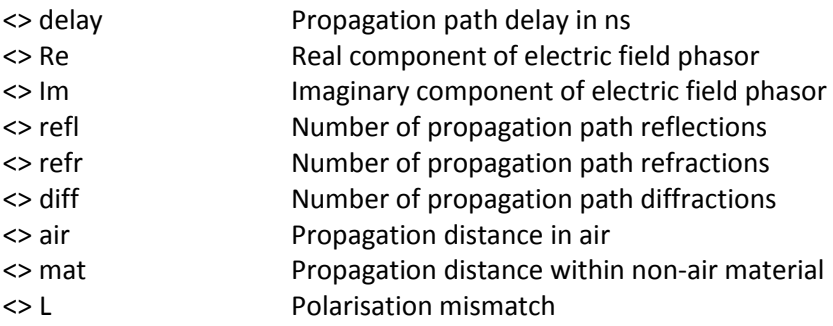

# Attributes

none

# Example Syntax

<tap> ... </tap>

# <span id="page-42-1"></span>*delay*

Propagation path delay given in ns

# Parents

<> tap

# Children

# Attributes

none

# Example Syntax

<delay> 48.19524690 </delay>

# <span id="page-43-0"></span>*Re*

Element contains the real component of the electric field phasor assuming 1W transmission.

### Parents

<> tap

### Children

none

# Attributes

none

# Example Syntax

<Re> 3.20791441e-004 </Re>

#### <span id="page-43-1"></span>*Im*

Element contains the imaginary component of the electric field phasor assuming 1W transmission.

#### Parents

<> tap

# Children

none

# Attributes

<Im> -1.09798668e-004 </Im>

# <span id="page-44-0"></span>*refl*

The total number of reflections encountered on the propagation path is provided as debugging information.

# Parents

<> tap

# Children

none

# Attributes

none

# Example Syntax

<refl> 5 </refl>

# <span id="page-44-1"></span>*refr*

The total number of refractions encountered on the propagation path is provided as debugging information.

### Parents

<> tap

### Children

none

# Attributes

<refr> 7 </refr>

# <span id="page-45-0"></span>*diff*

The total number of edge diffractions encountered on the propagation path is provided as debugging information. Currently only a single diffraction is supported.

# Parents

<> tap

### Children

none

# Attributes

none

# Example Syntax

<refl> 1 </refl>

#### <span id="page-45-1"></span>*air*

Element gives the total propagation distance in air.

#### Parents

<> tap

# Children

none

### Attributes

<air> 18.43352318</air>

#### <span id="page-46-0"></span>*mat*

Element gives the total propagation distance in non-air medium.

### Parents

<> tap

# Children

none

# Attributes

none

# Example Syntax

<mat> 0.30179408 </mat>

# <span id="page-46-1"></span>*L*

Polarisation mismatch at receiving antenna can be used to derive received pulse polarity.

#### Parents

<> tap

# Children

none

### Attributes

none

# Example Syntax

<L> 0.99999976 </L>

# <span id="page-48-0"></span>References

- [1] R. Novak, "Bloom filter for double counting avoidance in radio frequency ray tracing," submited for publication, Jan 2018.
- [2] D. A. McNamara, C. W. I. Pistorius, J. A. G. Malherbe, "Introduction to the uniform geometrical theory of diffraction." Norwood, MA: Artech House, Antennas and Propagation Library, 1990.

# <span id="page-49-0"></span>Acronyms

- CIR Channel Impulse Response<br>GPU Graphical Processing Unit
- Graphical Processing Unit
- UTD Uniform Theory of Diffraction
- XML eXtensible Markup Language

# <span id="page-50-0"></span>Index

Elements of CIR Response XML, 40 *air*, 46 *cir*, 40 *delay*, 43 *diff*, 46 *gpu\_time*, 41 *Im*, 44 *L*, 47 *mat*, 47 *num*, 42 *preproc\_time*, 41 *Re*, 44 *refl*, 45 *refr*, 45 *request\_id*, 40 *tap*, 43 *taps*, 42 Elements of Loss Response XML, 34 *gpu\_time*, 35 *loss\_db*, 36 *num\_x*, 36 *num\_y*, 37 *preproc\_time*, 35 *request\_id*, 34 *rx*, 37 *signal*, 34 *x*, 38 *y*, 38 Elements of Request XML, 6 *accumulate*, 18 *architecture*, 23 *area*, 12 *bloom*, 20 *cir\_entries*, 21 *config*, 6 *depth*, 16, 17 *description*, 7 *diffraction*, 19 *dimension*, 12

*direction*, 9 *door*, 33 *edge*, 28 *edge\_radius*, 19 *edges*, 28 *floor*, 31 *hole*, 26 *isotropic*, 10 *k*, 20 *m*, 21 *material*, 25 *max\_amp*, 22 *max\_d\_to\_a*, 23 *method*, 15 *point*, 27, 29 *position*, 9 *power*, 10 *power\_limit*, 22 *ppm*, 14 *rays\_per\_step*, 16 *raytracing*, 17 *receivers*, 11 *request\_id*, 7 *rotation*, 13 *rx\_radius*, 18 *scene*, 24 *separating\_floors*, 31 *side*, 29 *subdivision*, 15 *surface*, 27 *surfaces*, 26 *tex\_height*, 30 *texture*, 30 *translation*, 13 *transmitter*, 8 *version*, 6 *wall*, 24 *wavelength*, 8 *window*, 32